## **Redmine - Feature #13070**

# **Rest API, add repository to project**

2013-02-04 01:55 - Yurii Khmelevskii

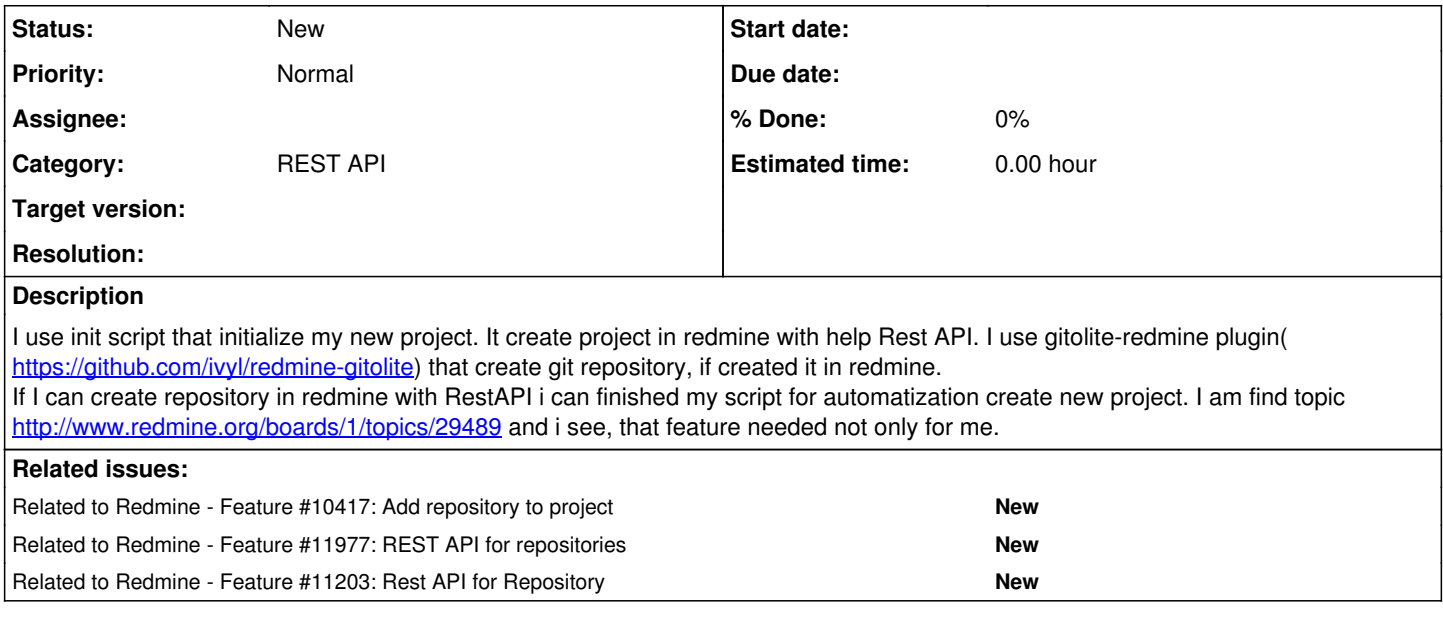

## **History**

#### **#1 - 2013-03-19 05:48 - Nick Tan**

+1 for this feature. either new REST API or command line for repository are OK.

in our case, we'd like to create the project and then create the git repo (with redmine\_gitolite plugin) as well automatically.

for now, the only workaround is to simulate the HTTP Post as below:

Form Data authenticity\_token:gNNDQEVaImyJUEjr6LqdbtFzPZBJjbNy+U44DhW6JzY= repository\_scm:Git repository[is\_default]:0 repository[is\_default]:1 repository[identifier]:test commit:Create

please also refer to the related feature requests: [#10417](https://www.redmine.org/issues/10417) Add repository to project **[#11977](https://www.redmine.org/issues/11977) REST API for repositories #11203** Rest API for Repository

#### **#2 - 2013-04-14 17:43 - Dimitris Kapanidis**

+1

For Repo creation currently, I also use the POST directly, but would like to see an API for it.

### **#3 - 2014-03-07 14:45 - Rafael B.**

+1

Isn't the authenticity token generated and stored in each session? Providing a token which you got from the source code of a form of a page would only work until the session expires. Is this true?

Is there a more reliable workaround for adding a repository to a project? I also don't mind if it's a CLI or API solution.

#### **#4 - 2014-06-23 15:28 - André Jonsson**

#### +1

And also adding an option like /projects/{id}.xml?include=repositories, which would subsequently include the repository info for the requested project.

btw, I currently use a ruby script to accomplish this:

```
repos = Repository::Mercurial.new;
repos.url = 'file://blablabla';
repos.project = Project.find_by_identifier('{id}');
repos.save;
```
... which is generated at run-time and execute using rails' runner. However, this is quite slow and slightly icky.

### **#5 - 2020-11-04 13:39 - Jimmy Praet**

I'm also trying to simulate it as an HTTP form post in the mean time, but keep getting an error "Can't verify CSRF token authenticity".